## Adobe Photoshop CC 2020

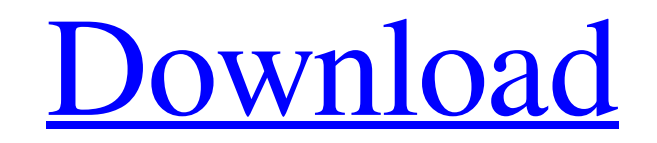

\*\*The Adobe Photoshop CS2 workspace\*\*. The workspace is divided into three areas: the left panel, the main menu, and the active toolbox, as shown in Figure 6-3. The left panel is the traditional layout, with the commands for opening files, setting the resolution for exporting to other programs, and so

on found at the left side of the workspace, as shown in Figure 6-4. Tools and options are located to the right of the workspace. Some of these tools are used to edit layers, others are used to create new layers, while the remaining tools enable you to scale, crop, rotate, straighten, and more. There are several Edit tool options for the major editing tasks covered in this book, including

Transform, Smudge, Sharpen, Blur, Dodge, Burn, and others. As mentioned in Chapters 2 and, Chapter 6 provides specific information about working with layers, including how to create and edit individual layers. \*\*Figure 6-4:\*\* The working area is large enough to fit a picture file, a photo of the finished project, and the workspace border. Photoshop's built-

in tutorials are a great resource for novices and advanced users alike. Check out `www.adobe.com/devnet/ photoshop/`. The right side of the workspace contains the active tools, as shown in Figure 6-5, as well as the panels discussed in the next section. The left panel contains the following: \*\*Open (file)\*\* This button opens a new file or the last opened file that's been designated to

be opened with Photoshop. \*\*Save\*\* This option enables you to save the current file. When you are in Save mode, your last location is shown in the Name text box, and the Resolution (dots per inch) and Quality options appear at the bottom of the workspace, as shown in Figure 6-6. The default settings for saving are Quality 100 and Sharpening Medium. You also can

check the Automatically Save Before Opening This Image box if you prefer to save every time you start a new project. These options enable you to customize the way that a file is stored and saved to a specific location. When you enter these options, you can change the location for saving and the image resolution to be used when saving the file. \*\*Filters\*\* Enables you to

## apply filters to the image by clicking the Artistic Presets Filter button.

**Download Photoshop Cc Software Crack+ Keygen Full Version [Updated-2022]**

If you want to open and edit a large photo, you may not want to download the whole file. Photoshop Elements has a 30 MB file size limit. But you can always compress a photo into a smaller file size. Here

are the best tools to compress photos for any size: Best Photoshop Elements to Compress Photo Size Converter Photo Stream is Apple's photo-sharing program for iOS devices. You can download all your images from this program to your computer so that you can share them online. You can create an unlimited number of photo streams to save lots of memory and there are no file size

limits. You can also create your own photo streams with these photo stream photo generators. It is free to download Photo Stream but you need to purchase an iOS device to use it. The photo stream app is not available on the Mac. After you have downloaded all your images to your computer, you can use software to compress the images for sharing to Apple's Photo Stream. How to

Compress Photo Size for iCloud Photo Stream Let's see how to use Photo Stream to compress a photo for sharing to the Photo Stream service. Follow the video below to compress a photo for sharing to iCloud Photo Stream: Or watch this video to compress a photo for sharing to iCloud Photo Stream: 1. Backup Photos on Your Computer Before you compress a photo for

sharing to Photo Stream, you should make sure that all your images are backed up on your computer. You can use a photo manager to back up your images to your computer. It is easy to use, and you can upload files to the cloud to keep them safe. 2. Compress Your Images For Sharing on iCloud Photo Stream Once you have backed up your images, download Photo Stream from the

Mac App Store: 3. Open the Photo Stream Program Once the program is opened, click on the Photos tab to see all your images: You may need to sign into your iCloud account to see your newly added images. Click on Edit on the toolbar to open the Options for the photo stream program: 4. Select the iCloud Photo Stream option and click on Save: 05a79cecff

Suspension systems are employed in vehicle suspension systems for reducing noise and vibration induced into the passenger compartment. In an automobile, a spring in the passenger compartment provides a supporting force for the vehicle body against road irregularities. The

function of the spring is to support the weight of the vehicle and provide a comfortable ride. A shock absorber is mounted in parallel with the spring and functions to dampen the forces resulting from the road irregularities. A shock absorber is a device for compressing a liquid, such as hydraulic fluid, to produce a damping force opposing an applied compressive force. The fluid used in

shock absorbers is called "shock absorber fluid". The shock absorber fluid works in conjunction with the springs and/or the shock absorbers to produce a damping force which is a function of the speed and magnitude of the applied force. Electric, as well as hydraulic, suspension systems have been used in vehicles for the purposes of reducing the weight of the vehicle,

increasing the strength and safety of the vehicle, improving the comfort of the passenger compartment and increasing the load carrying capacity of the vehicle. In a typical electric suspension system, the suspension system is entirely under the control of electronic circuitry. Most commonly, the electrical suspension system employs a control circuit with a microprocessor in the control

circuit. The microprocessor controls the operation of the shock absorbers by sampling the deflection of the shock absorbers and the speed of the vehicle and generates a signal to control the flow of current to the shock absorbers to open or close the valves thereof. The control system may be provided with a "closed loop" or an "open loop" system. In a closed loop system, the control

circuit is provided with measured values which indicate the displacement of the vehicle. In an open loop system, the control circuit is provided with a specified displacement of the vehicle. In some instances, the size of the vehicle may be compromised because of the sensor unit required to measure the displacement of the vehicle. In most commercial vehicles, the sensor unit

for measuring the vehicle displacements is normally very large in size, and is generally mounted on the frame of the vehicle. For instance, sensor units used in railroad vehicles may be mounted on the frame between wheels of the vehicle. Other disadvantages may be associated with electric suspension systems. For example, the system may provide a very limited load

carrying capacity. Another problem may be that the system may add significant weight to the vehicle. Furthermore, the electrical control system may tend to produce a harsh

**What's New In?**

Prenez note que cet article publié en 2017 pourrait contenir des informations qui ne sont plus à jour.

Le gouvernement du Québec a adopté mercredi une série de mesures pour soutenir les commerçants et leurs employés, selon un document de 26 pages. L'objectif du gouvernement est d'aider les commerçants résidents et commerçants-employés « à faire face aux hausses de prix, aux ajustements de survie, à la crise financière et à la réduction de

l'activité », précise le document. Des ministres du Nouveau Parti démocratique (NPD) ont représenté les intérêts des commerçants en mêlée de presse mercredi aprèsmidi, au Centre de la culture, à Montréal. Ils se sont notamment montrés prêts à mettre en place une mesure de soutien aux commerçants dont les revenus sont affectés par les hausses des prix. Ces mesures sont

comprises dans le budget fédéral envergurement dévoilé mercredi. On veut avoir des budgets de bienfaisance pour l'ensemble des Québécois. Sonia LeBel, ministre du Revenu national Après les prix de l'énergie et les tarifs d'énergie, les défis qui se posent aux Québécois ne manqueront pas d'impact. C'est l'hôte d'honneur que le ministre des Finances Mike Morneau a lui-même

octroyé au budget, en dévoilant cette enveloppe supplémentaire de près de 400 millions de dollars. Selon les informations obtenues, le ministre des Finances fera appel à une enveloppe de 115 millions de dollars pour le SME Québec, et de 60 millions de dollars pour le soutien à la petite entreprise et à la famille monoparentale. En plus des mesures

**System Requirements For Download Photoshop Cc Software:**

Recommended: Xbox One, Windows 10, Windows 8.1, Windows 8, and Windows 7 ,, Windows 10, Windows 8.1, Windows 8, and Windows 7 Onscreen display (OSD) TV Specifications: Tracks motion and presents it to you in a Track motion

## and presents it to you in a structured, animated fashion. Can calibrate for: Pixels Actual display Actual display

## Related links:

<http://valentinesdaygiftguide.net/?p=28103> [http://www.ambulatorioveterinarioiaccarino.it/wp-content/uploads/2022/07/windows\\_10\\_adobe\\_photoshop\\_download.pdf](http://www.ambulatorioveterinarioiaccarino.it/wp-content/uploads/2022/07/windows_10_adobe_photoshop_download.pdf) <http://pacificaccommodation.com/?p=2564> <http://www.ganfornina-batiment.com/2022/07/01/how-to-use-photoshop-free-mockups-how-to-create-a-free-mockup/> <https://laissezfairevid.com/photoshop-cc-2018-crack-torrent-free-download/> <https://simplygroup.it/wp-content/uploads/2022/07/kamete.pdf> <https://santoshkpandey.com/how-do-you-install-adobe-photoshop-elements-8-0-full-by-designmolqy/> [http://songskriti.com/wp-content/uploads/2022/07/adobe\\_photoshop\\_50\\_free\\_download\\_for\\_pc.pdf](http://songskriti.com/wp-content/uploads/2022/07/adobe_photoshop_50_free_download_for_pc.pdf) <https://www.penningtonboro.org/sites/g/files/vyhlif5426/f/uploads/parks-rec-events-calendar.pdf> <https://xn--80aagyardii6h.xn--p1ai/download-photoshop-for-windows-8-127987-65039/> <http://www.kitesurfingkites.com/how-to-download/> <https://wanoengineeringsystems.com/adobe-photoshop-7-full-version/> <https://postlistinn.is/photoshop-landscape-brushes-free-1756746-downloads> <https://ksycomputer.com/wp-content/uploads/2022/07/saullau.pdf> [https://www.pickupevent.com/wp-content/uploads/2022/07/How\\_To\\_Install\\_Photoshop\\_On\\_Macbook\\_Pro.pdf](https://www.pickupevent.com/wp-content/uploads/2022/07/How_To_Install_Photoshop_On_Macbook_Pro.pdf) <https://glacial-thicket-31379.herokuapp.com/josrand.pdf> [http://www.over-scene.com/wp-content/uploads/2022/07/download\\_font\\_for\\_adobe\\_photoshop\\_cs5.pdf](http://www.over-scene.com/wp-content/uploads/2022/07/download_font_for_adobe_photoshop_cs5.pdf)

<http://tempatrainersguild.com/?p=1341> <https://ayoikut.com/advert/psd-watercolor-patterns-free-download/> <https://ipa-softwareentwicklung.de/wp-content/uploads/2022/07/deadcha.pdf>